#### [stub](https://www.amateurfunk-sulingen.de/wiki/doku.php?id=tag:stub&do=showtag&tag=stub)

# **Neueste UHSDR Versionen laden**

# **UHSDR Versions-Schema**

Die UHSDR Versionsnummerierung ist im Detail hier erklärt: <https://github.com/df8oe/UHSDR/wiki/Firmware-and-Bootloader-Versioning-Scheme-Explanation>

UHSDR Versionsnummern bestehen aus den Teilen MAJOR.MINOR.PATCH, also z.B.: "2.6.0".

**MAJOR** bezeichnet wesentliche Änderungen in der Firmware (z.B. sehr verschiedenes User Interface Konzept, geänderte Hardware). Die MAJOR Nummer ändert sich selten.

**MINOR** bezeichnet zwei Dinge: Alle **geraden** Nummern bedeuten Release builds- **Ungerade** nummEntwicklerversionen, die sehr oft wechseln.

**PATCH** bezeichnet den Patchstand. Für released builds (gerade MINOR Nummer) ist PATCH normalerweise 0, außer wenn in der Release selbst Fehler (Bugs) korrigiert werden anstelle einer neuen Release. For Entwicklerreleases (MINOR ungerade) ändert sich der Patchstand häufig.

### **UHSDR Software herunterladen**

**Offizielle** UHSDR Releases sind hier archiviert:<https://github.com/df8oe/UHSDR/releases>

Die neuesten UHSDR Firmware- und Bootloader **Entwicklerversionen** können hier heruntergeladen werden: <https://df8oe.github.io/UHSDR/>

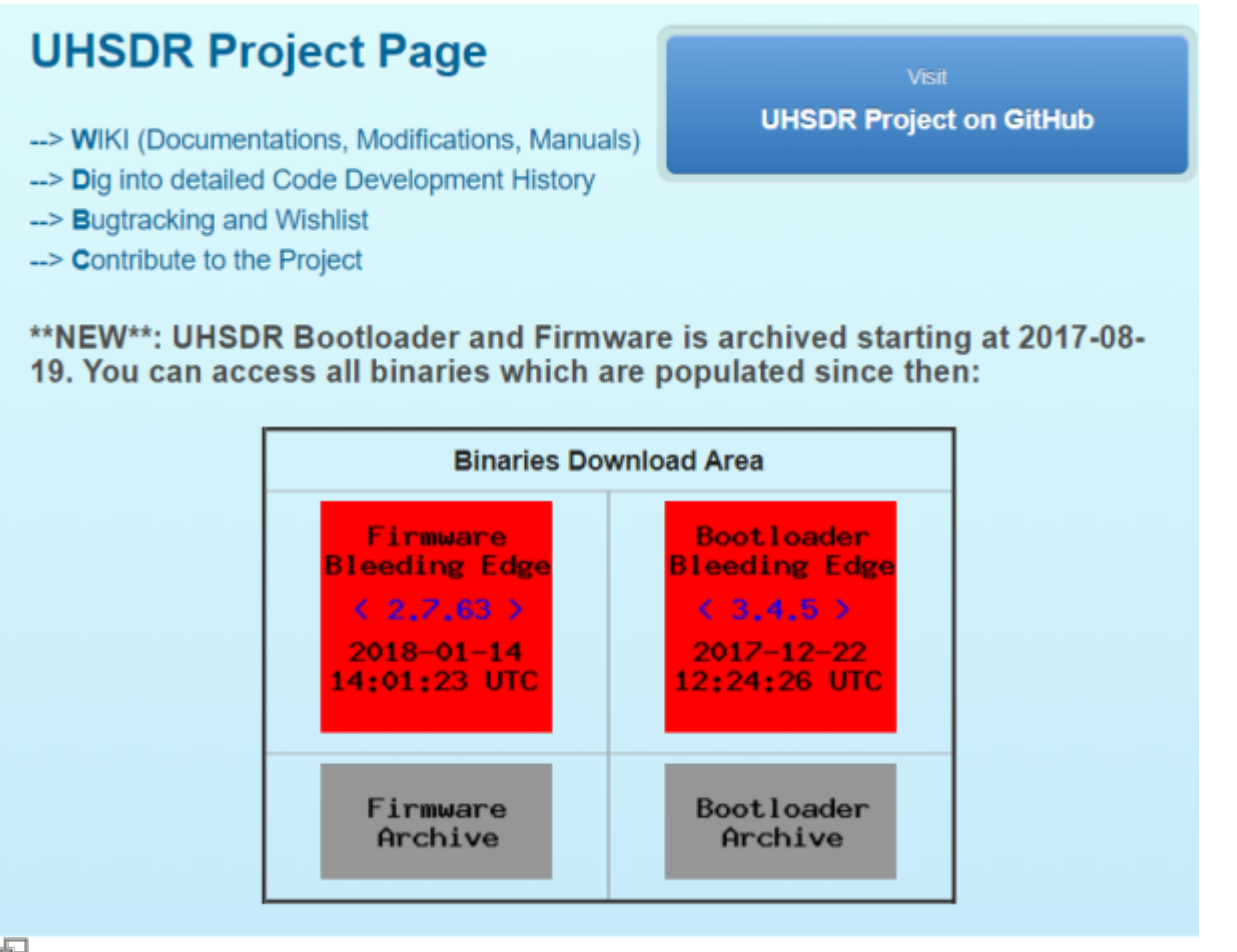

中

Github: UHSDR SW repository

Bei den neuesten builds handelt es sich um die sogenannten "daily builds", die das Entwicklerteam zur eigenen Verwendung erstellt.

- Vorteil: die neuesten Versionen und Feature sind implementiert und bestimmte Fehler koorigiert.
- Nachteil: es kann vorkommen, daß diese "Dailys" Probleme haben. In diesem Falle bitte auf ältere "Dailys" zurückfallen oder die offizielle Version (siehe oben) nutzen.

## **Bootloader Installation**

Note: ToDo Siehe <https://github.com/df8oe/UHSDR/wiki/Bootloader-Installation>

#### **Firmware Installation**

Note: ToDo<https://github.com/df8oe/UHSDR/wiki/Firmware-Upgrades>

Permanent link: **<https://www.amateurfunk-sulingen.de/wiki/doku.php?id=uhsdr:uhsdrdownload&rev=1516227141>**

Last update: **17.01.2018 22:12**

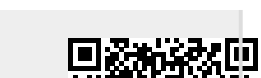